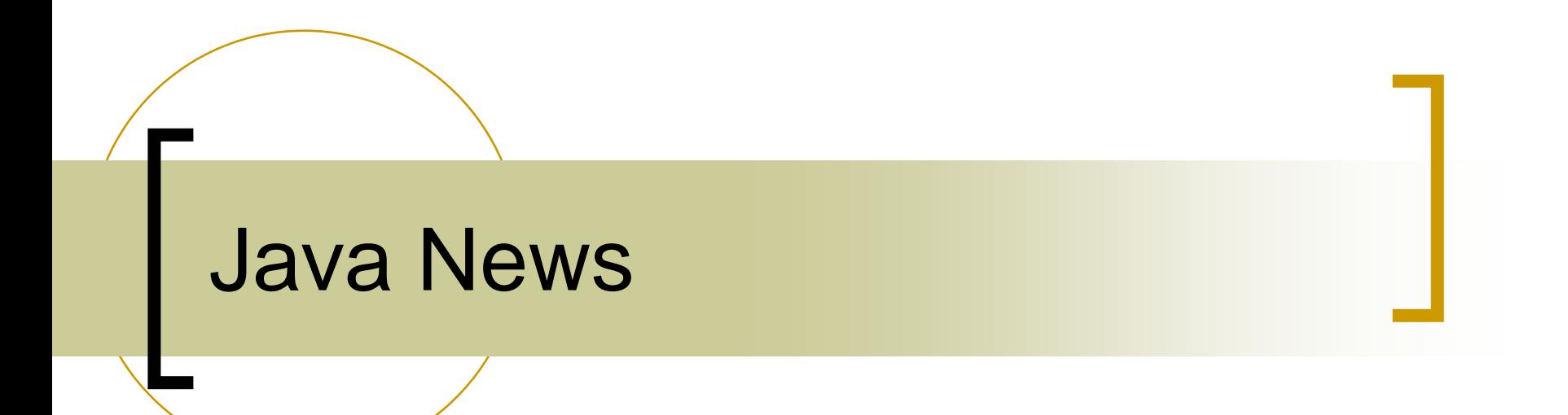

## Port to Release 4.0

- $\mathcal{C}^{\mathcal{A}}$ Roadmap defined
- $\mathcal{C}^{\mathcal{A}}$  Fix known bugs in Release 3.31 first
	- $\bigcirc$ "ACCESSLOCK" now checks the client port !
	- $\bigcirc$  Using the execute() method of TLink now works properly in multi-threaded scenarios
	- $\bigcirc$  Multicast Problem with accessing the ENS now understood (to be dealt with in Release 4.0)

## An inefficient way of doing things ...

```
GetValues v = null:
TLink[] parameter = new TLink[10];
while (true)
3
                              Calls the execute() method !
  try
  К
    for (int i=0; i<10; i++)
    ₹
      v = st.new GetValues(parameter[i]);v.start();
    Thread.sleep(5000);
  3
  catch (InterruptedException e)
  ₹
    // TODO Auto-generated catch block
    e.printStackTrace();
  3
```
## synchronized and static

```
7 * ** Insert the method's description here. Creation date: (8/24/01 3:51:37 PM)
    \pi* @return de.desy.tine.client.TLinkFactory
    \pi/public synchronized static TLinkFactory setInstance()
Θ
   €
     if (instance == null) instance = new TLinkFactory();
     return instance;
   Ŷ.
   7 + 1* Put a new TLink in the link table Creation date: (8/17/01 5:59:27 PM)
```
## Multicast Sockets and java

- $\mathbb{R}^3$  Point: You don't have to join a multicast group to send a multicast ! (always true).
- Java Catch-22:
	- ${\circ}$  Need a "Time To Live" > 1 in order to pass by the first router
	- ${\circ}$  Can't set the Time To Live in java unless the socket is declared as a MulticastSocket (not just a DatagramSocket)!
	- ${\circ}$  MulticastSockets in java AUTOMATICALLY set the "reuse address" option ! (Not Good for TINE sockets in general!)
	- $\circ$ Release 4.0: needs special sockets to send multicasts !